## **Peticiones**

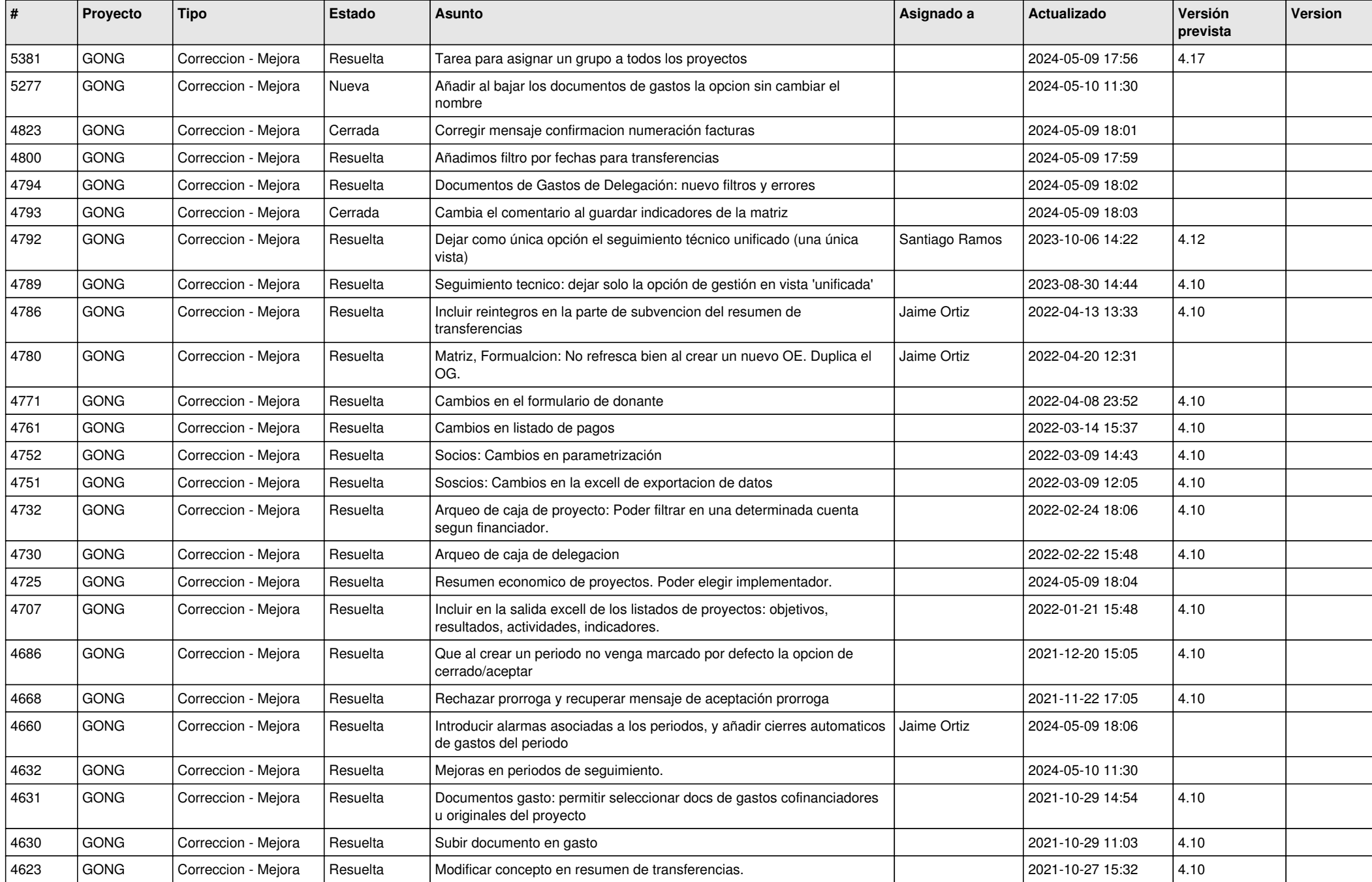

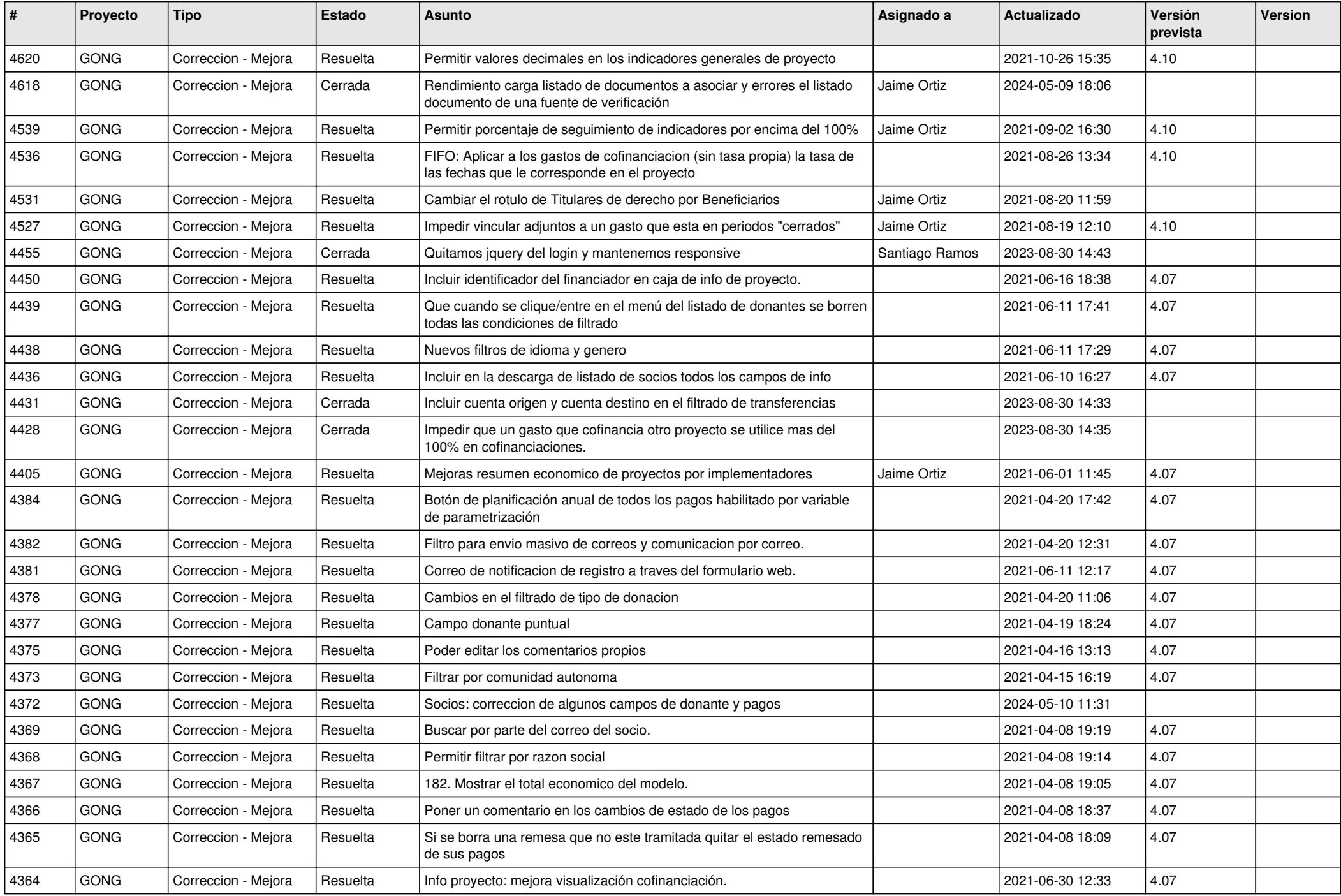

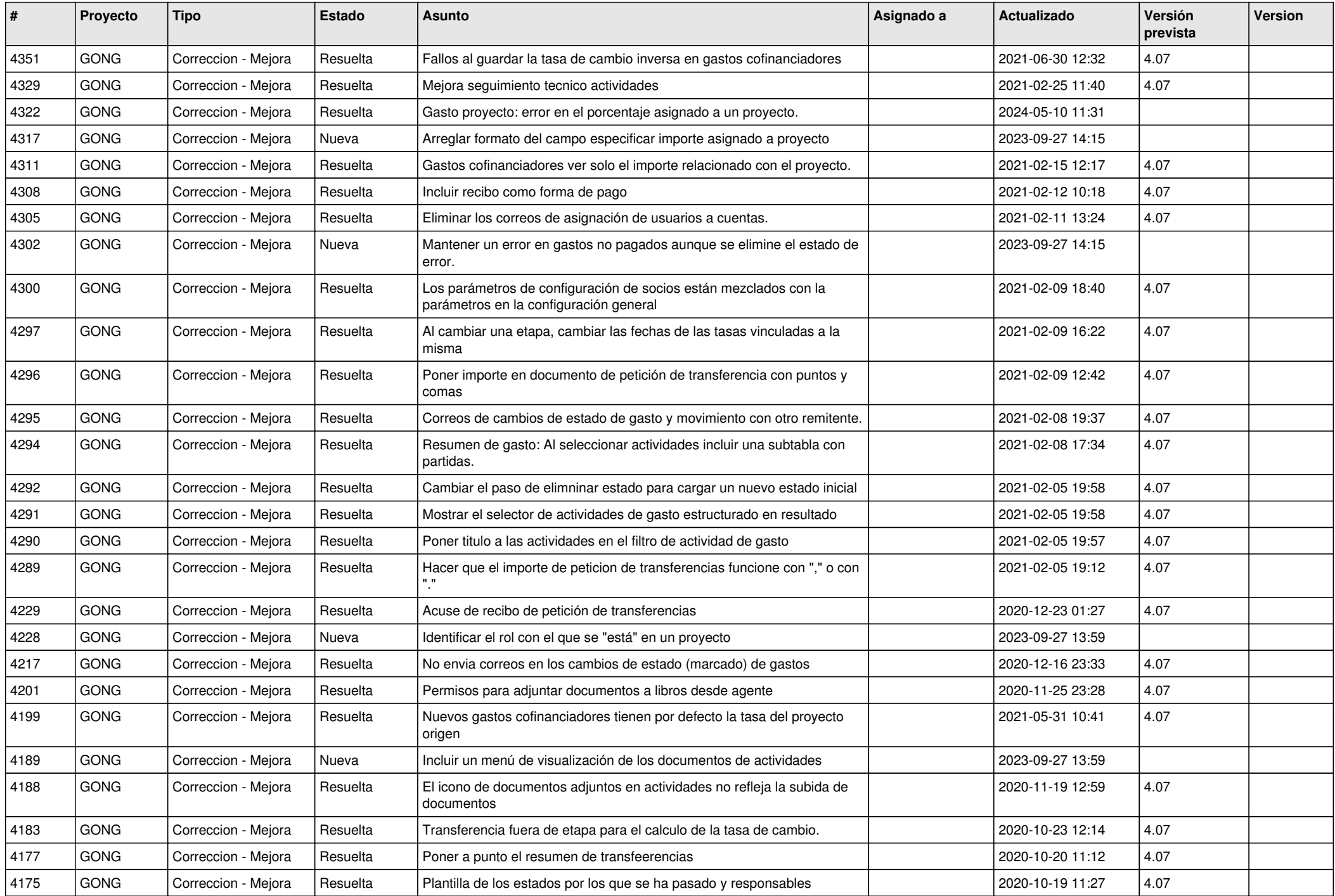

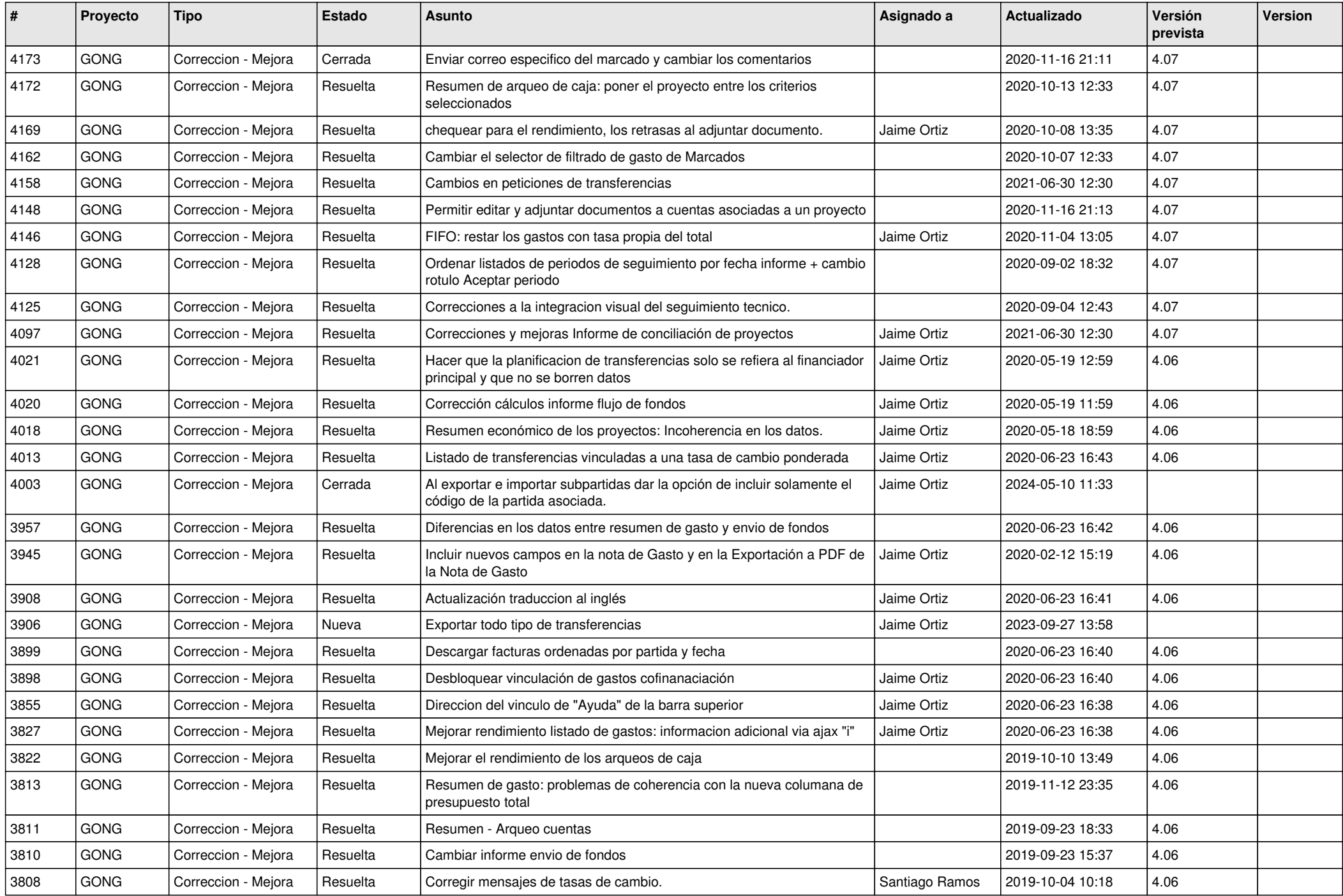

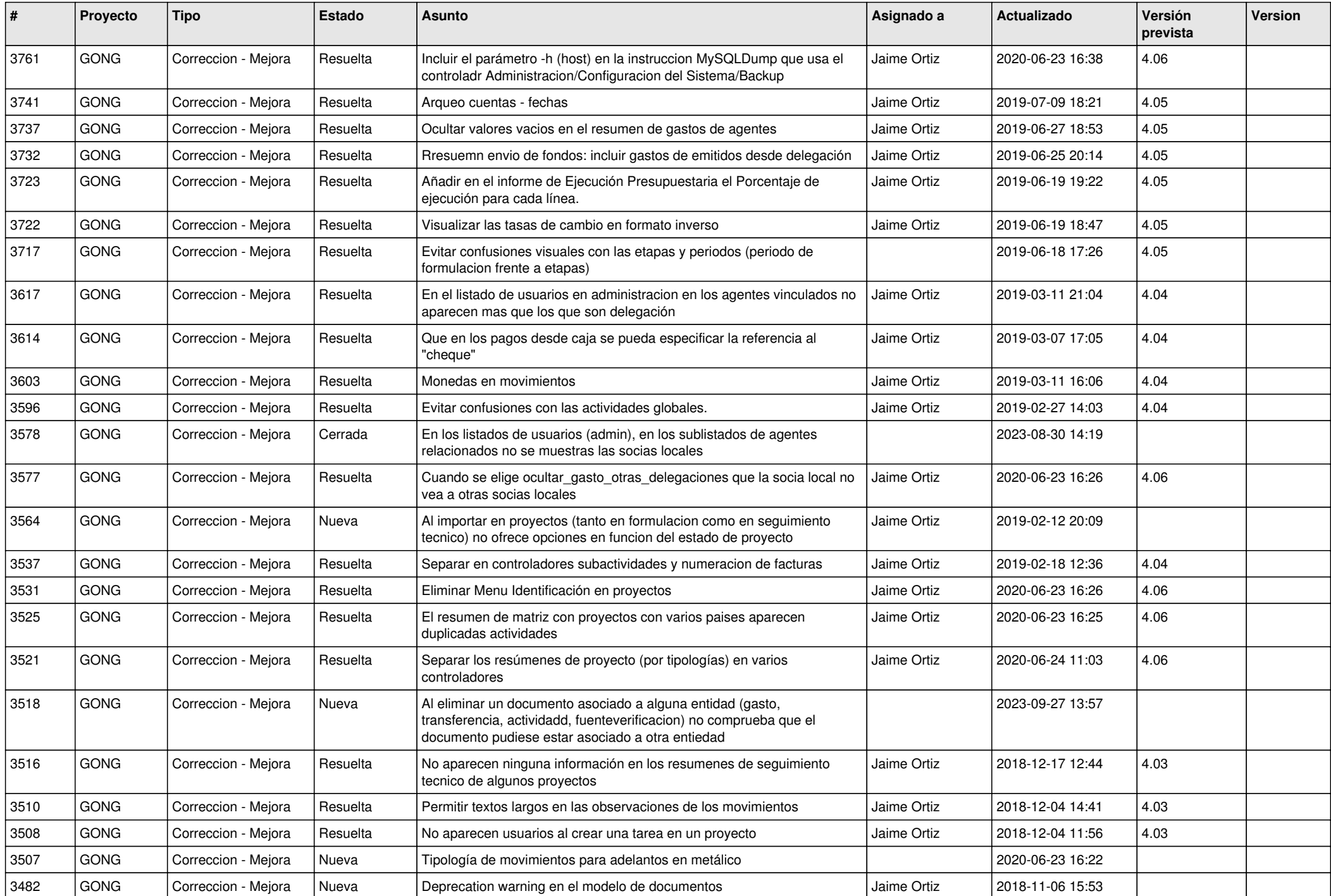

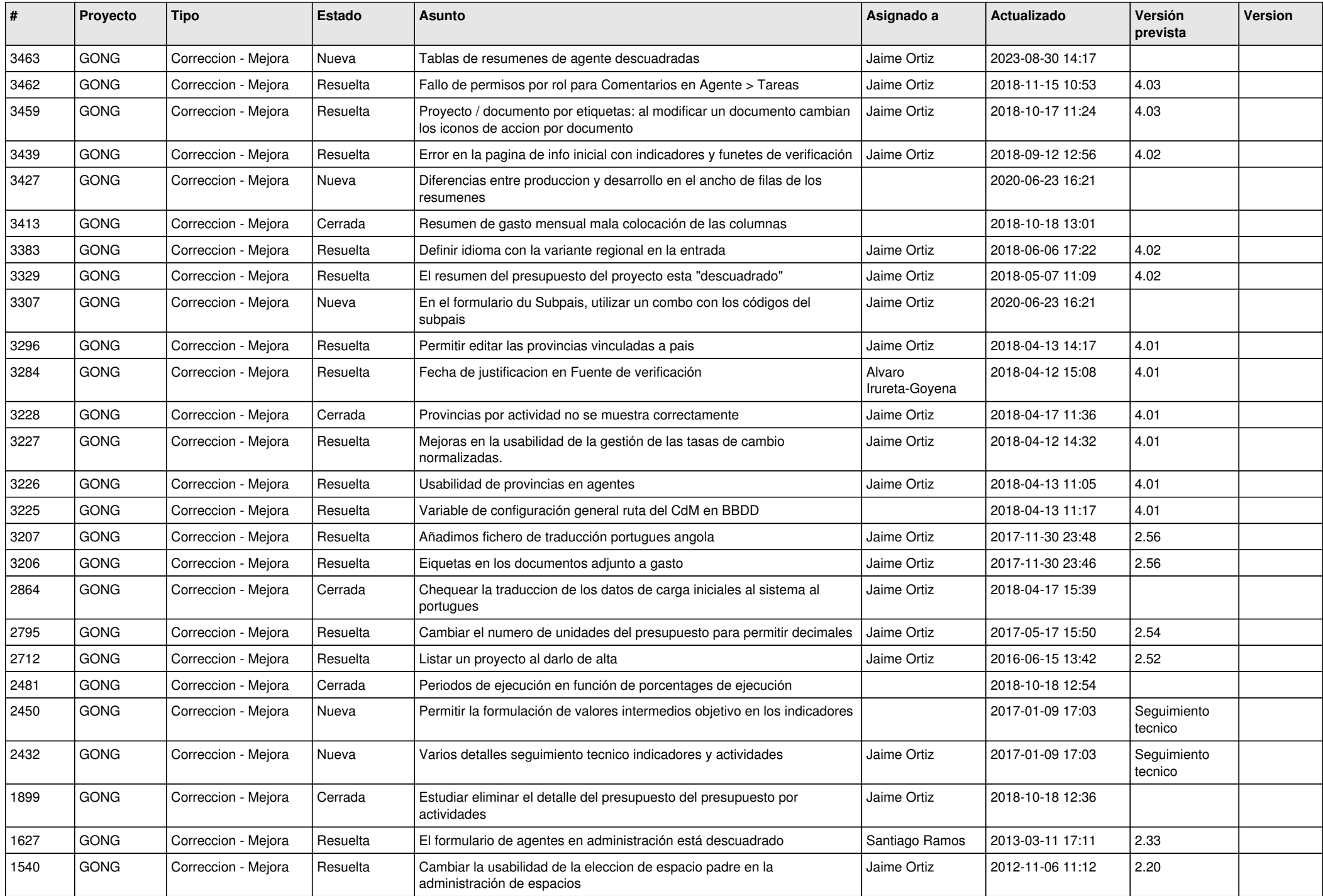

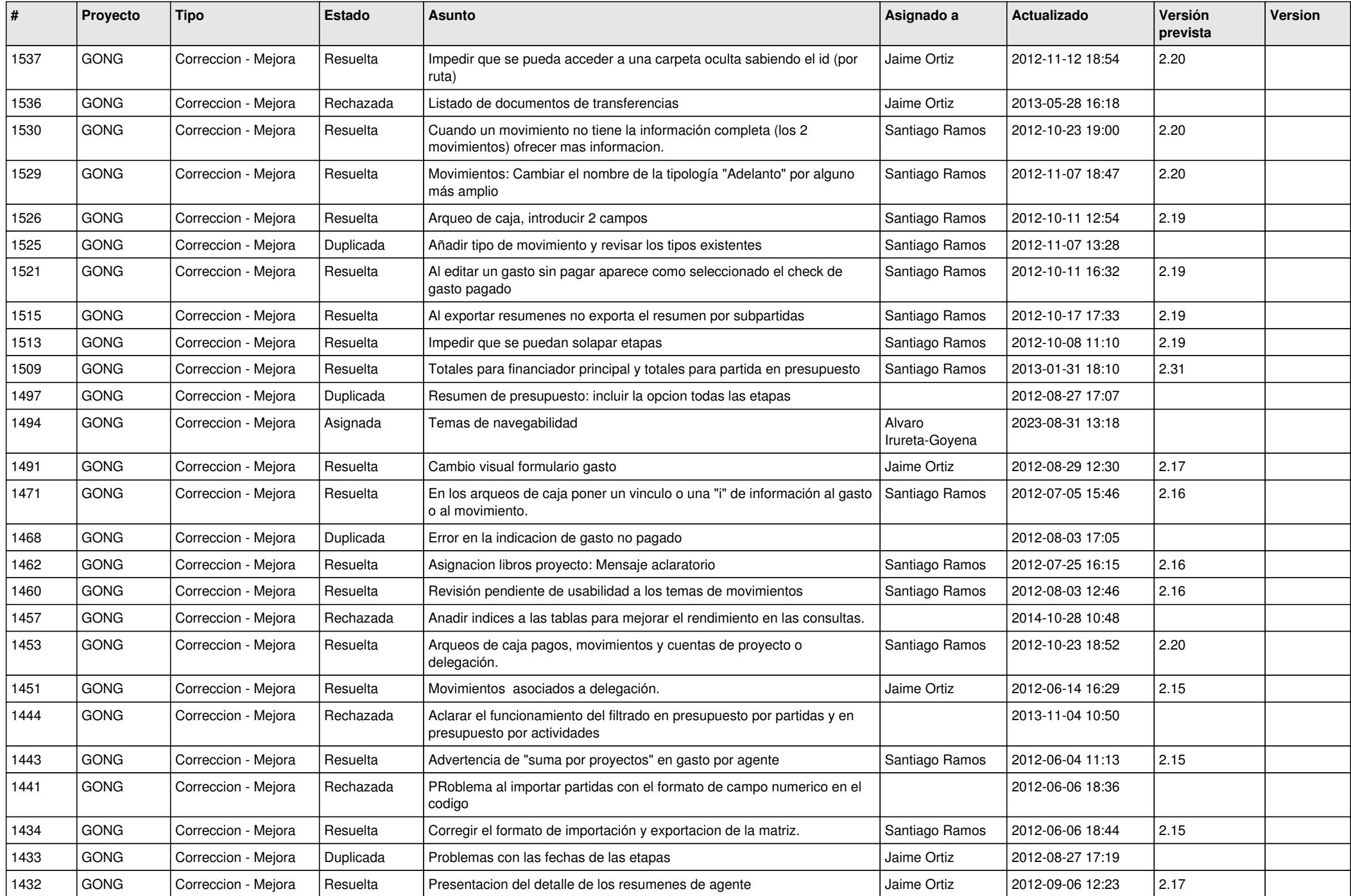

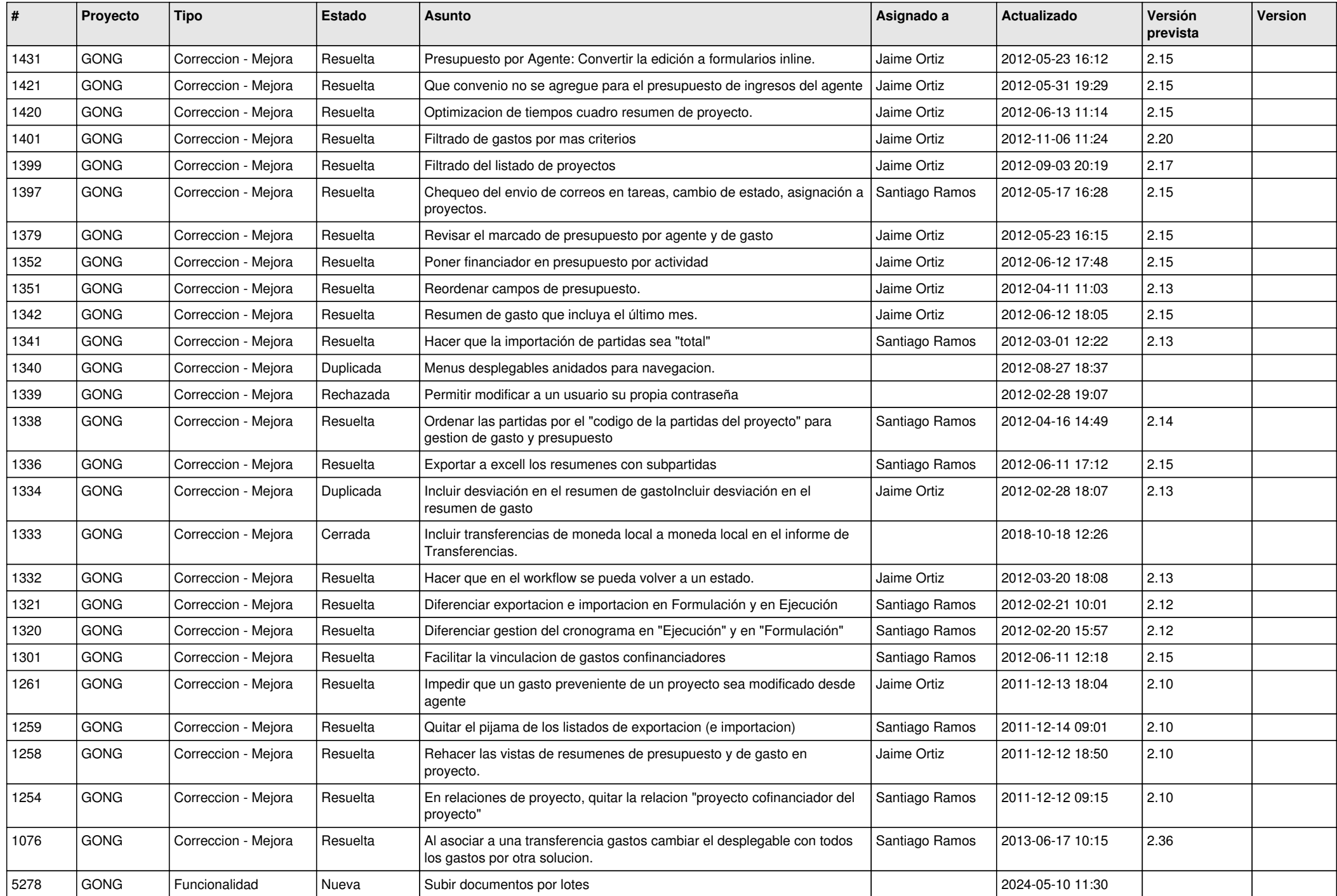

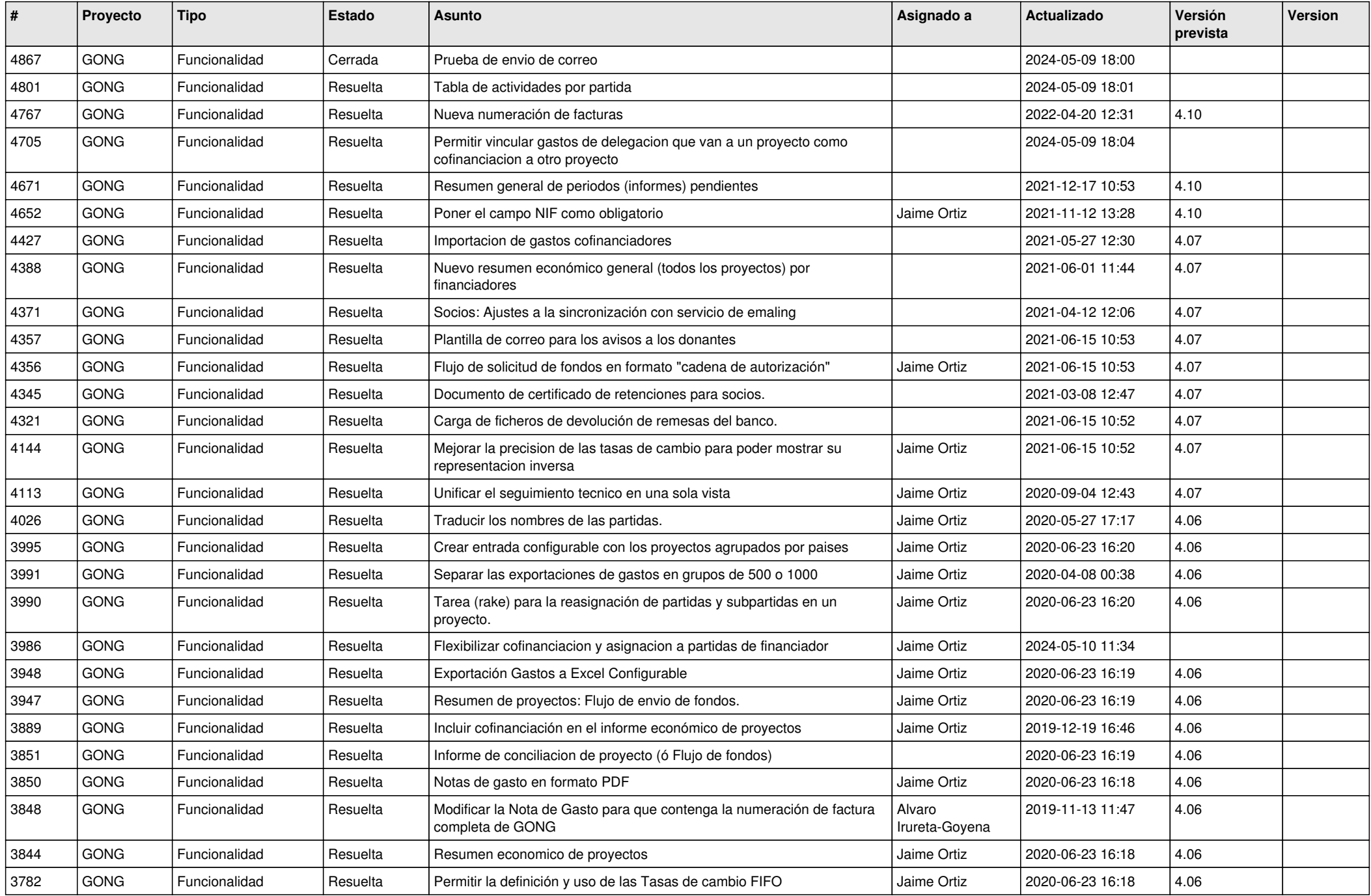

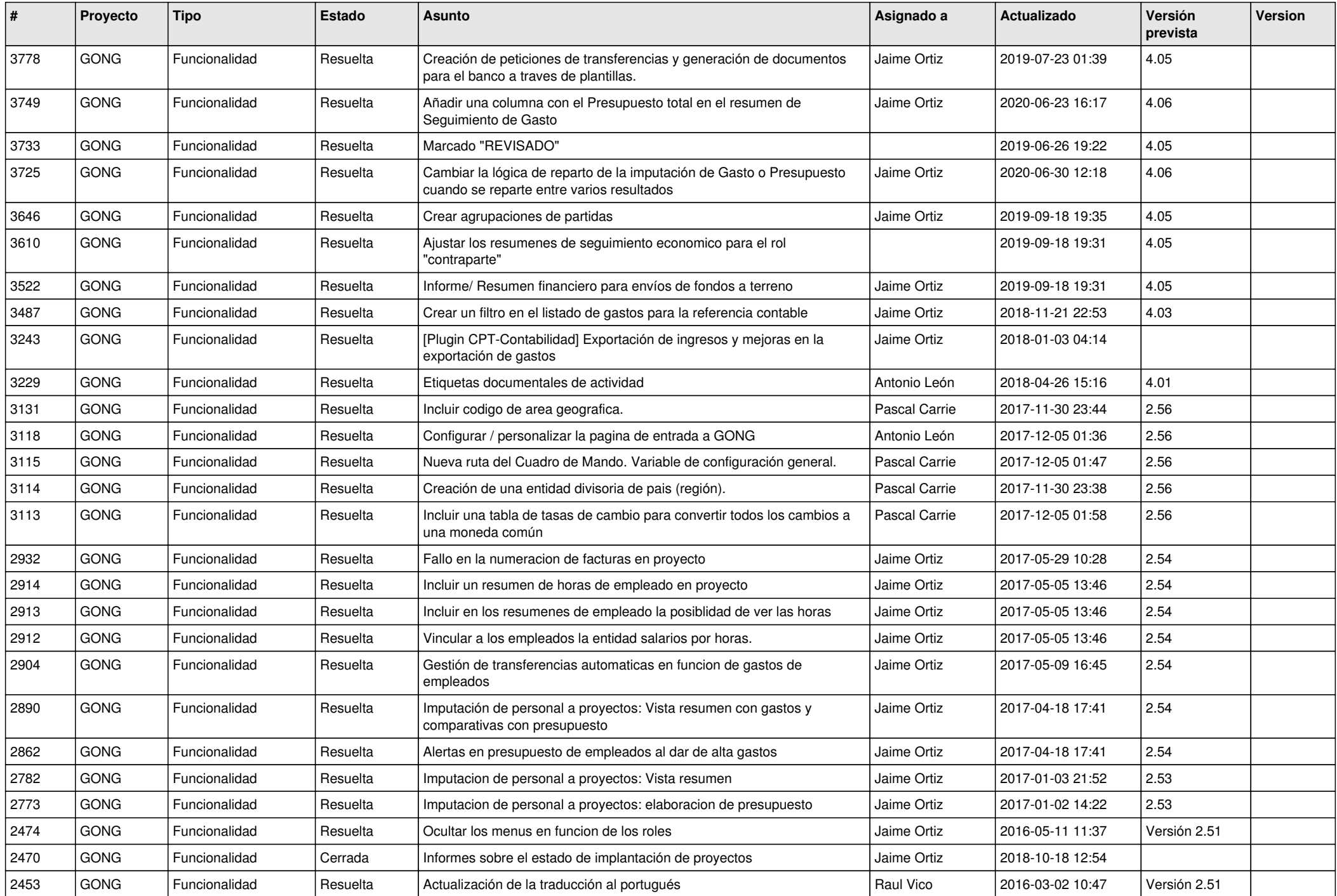

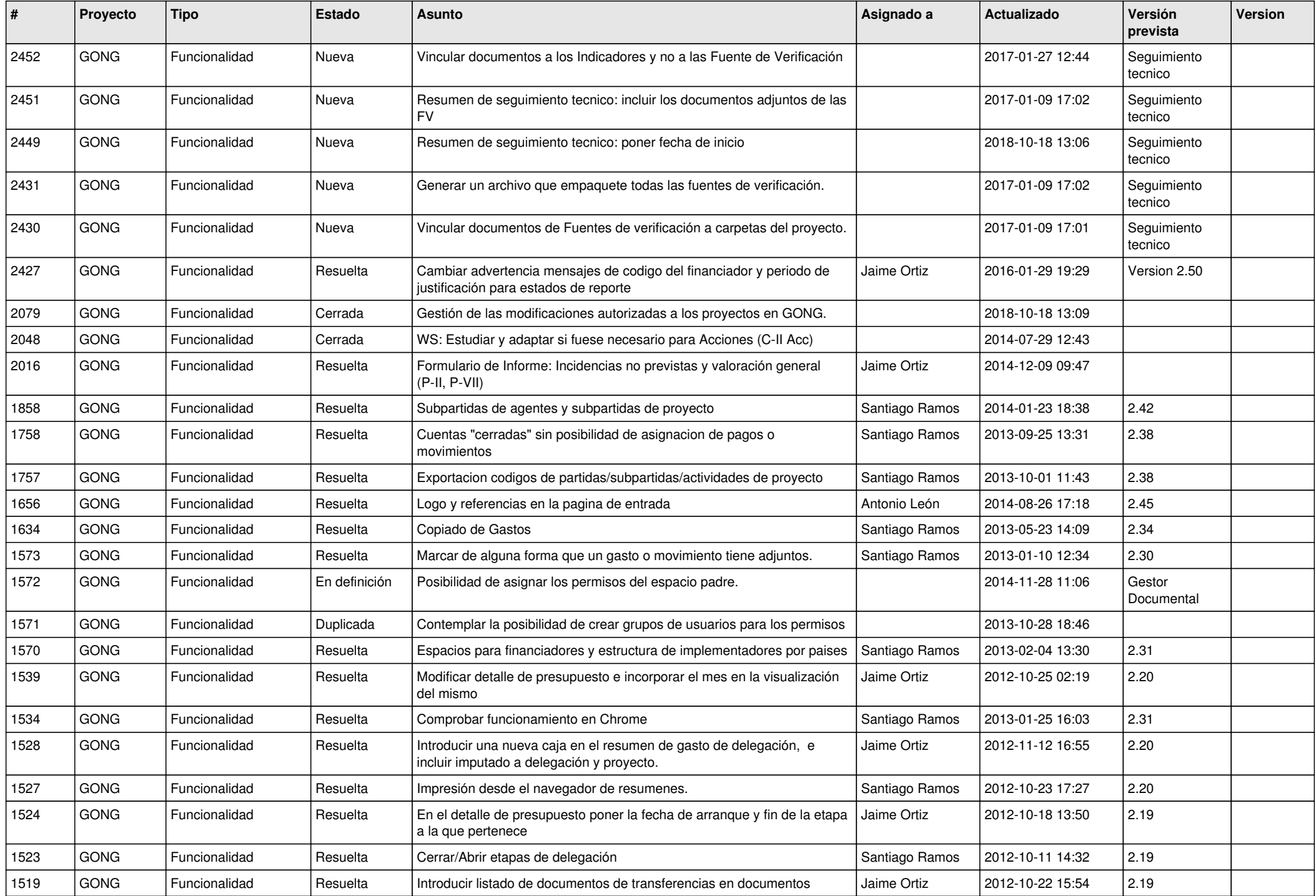

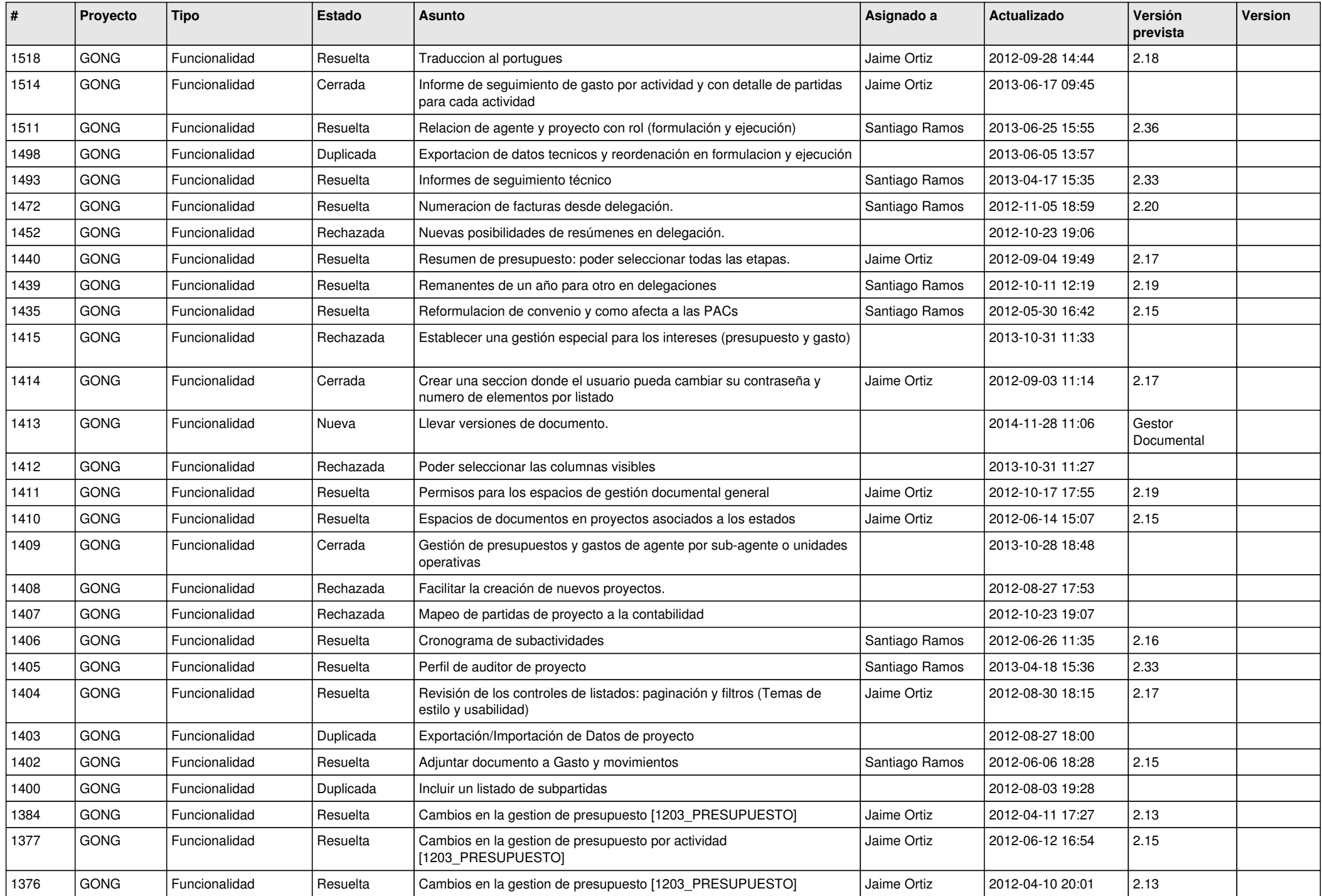

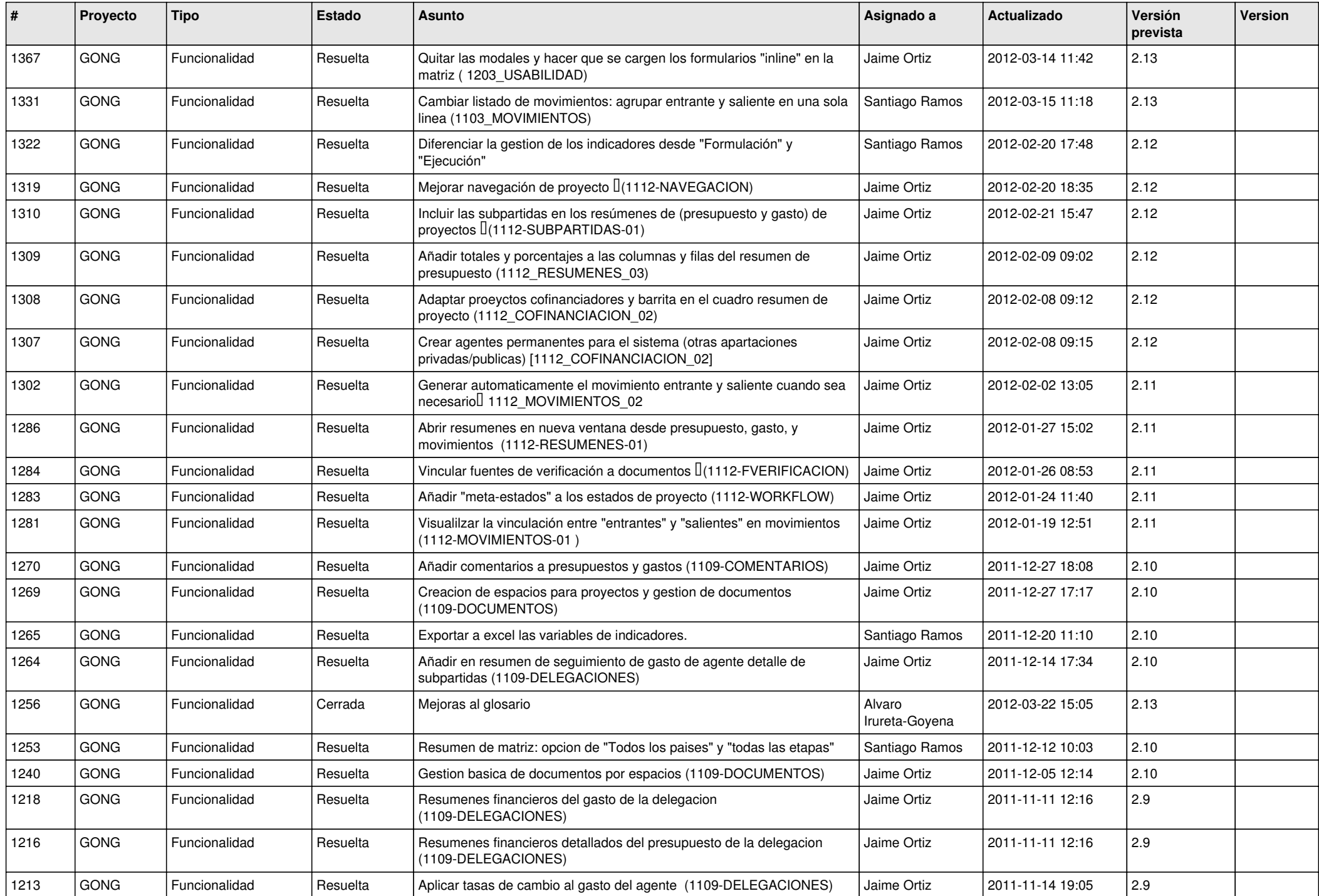

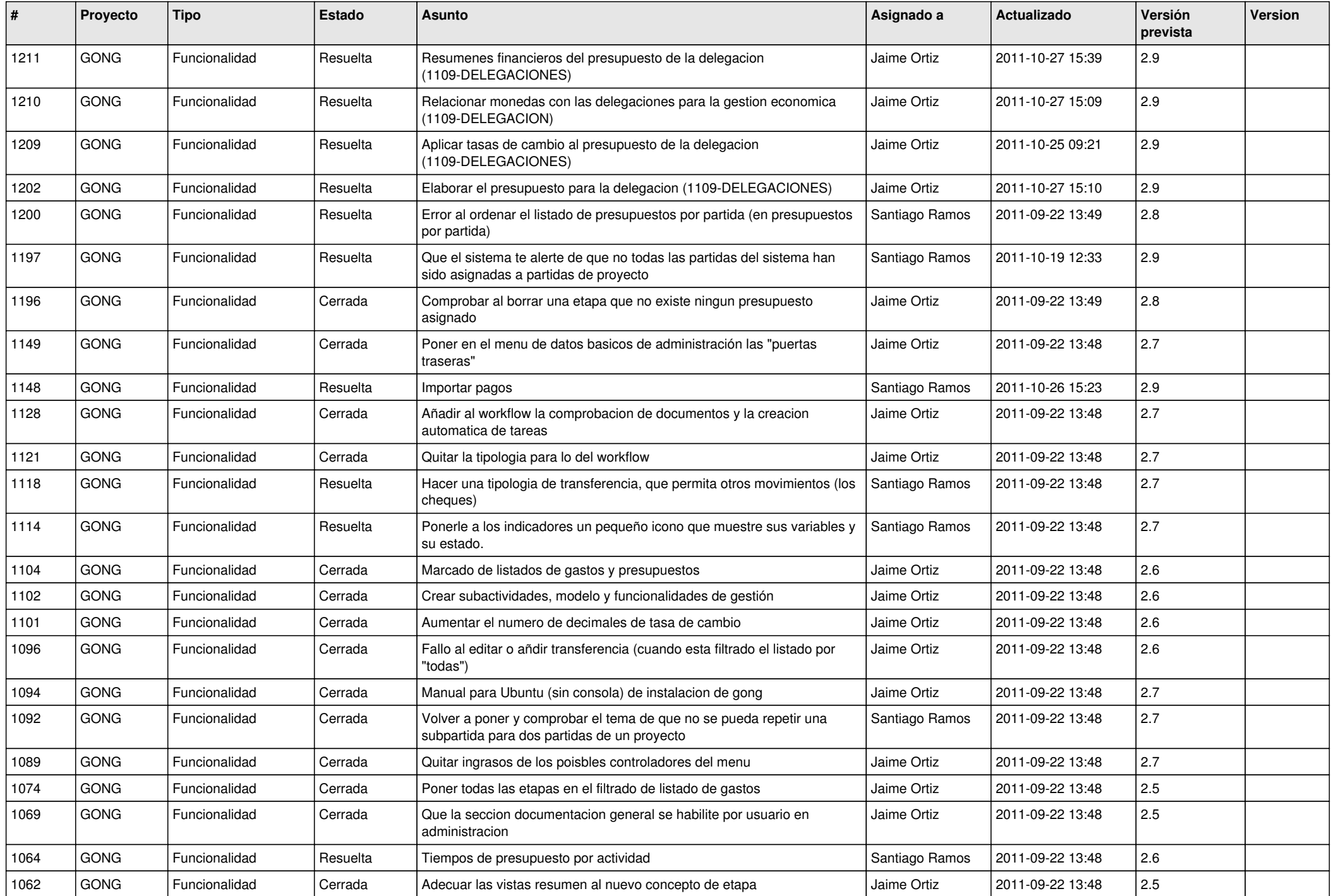

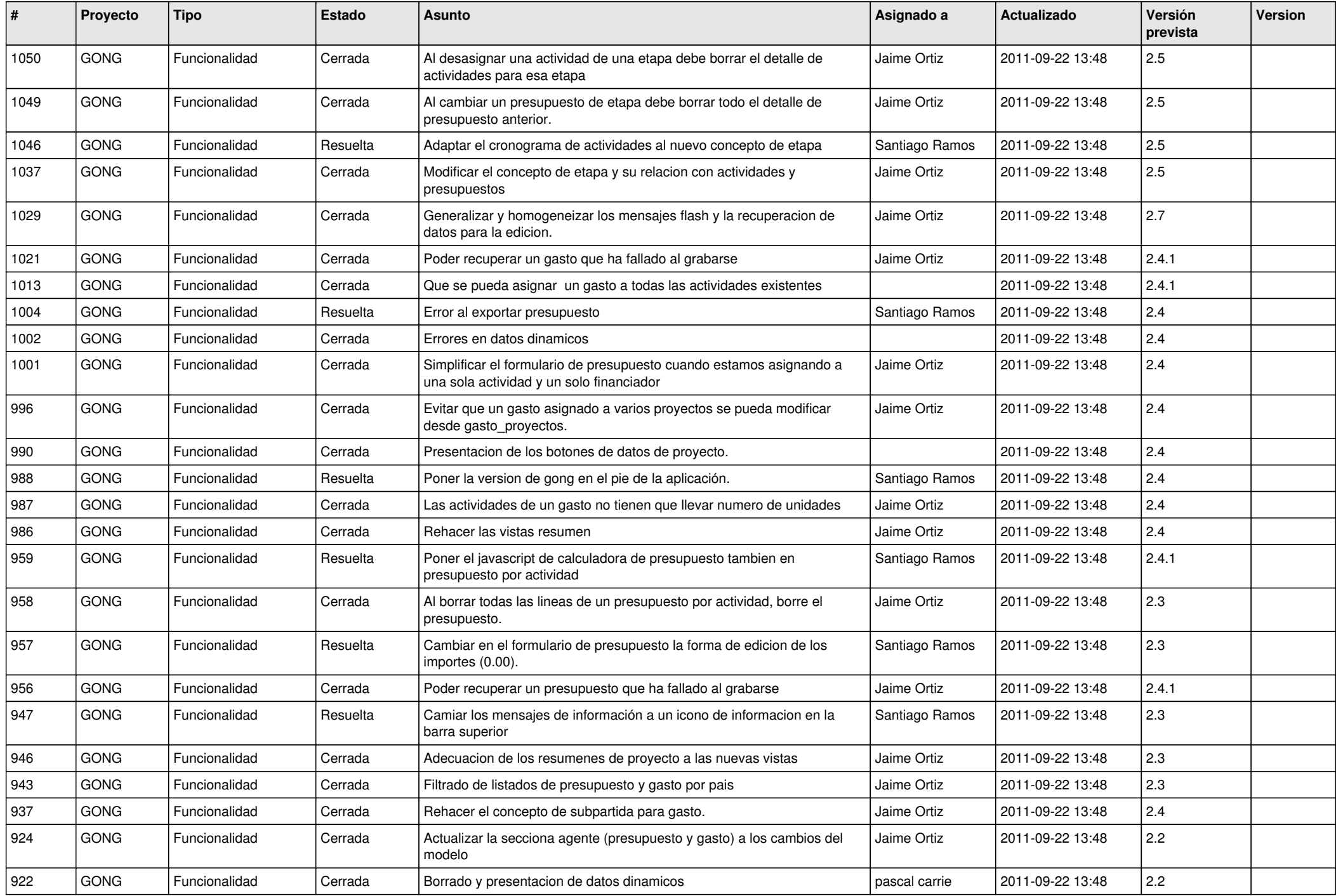

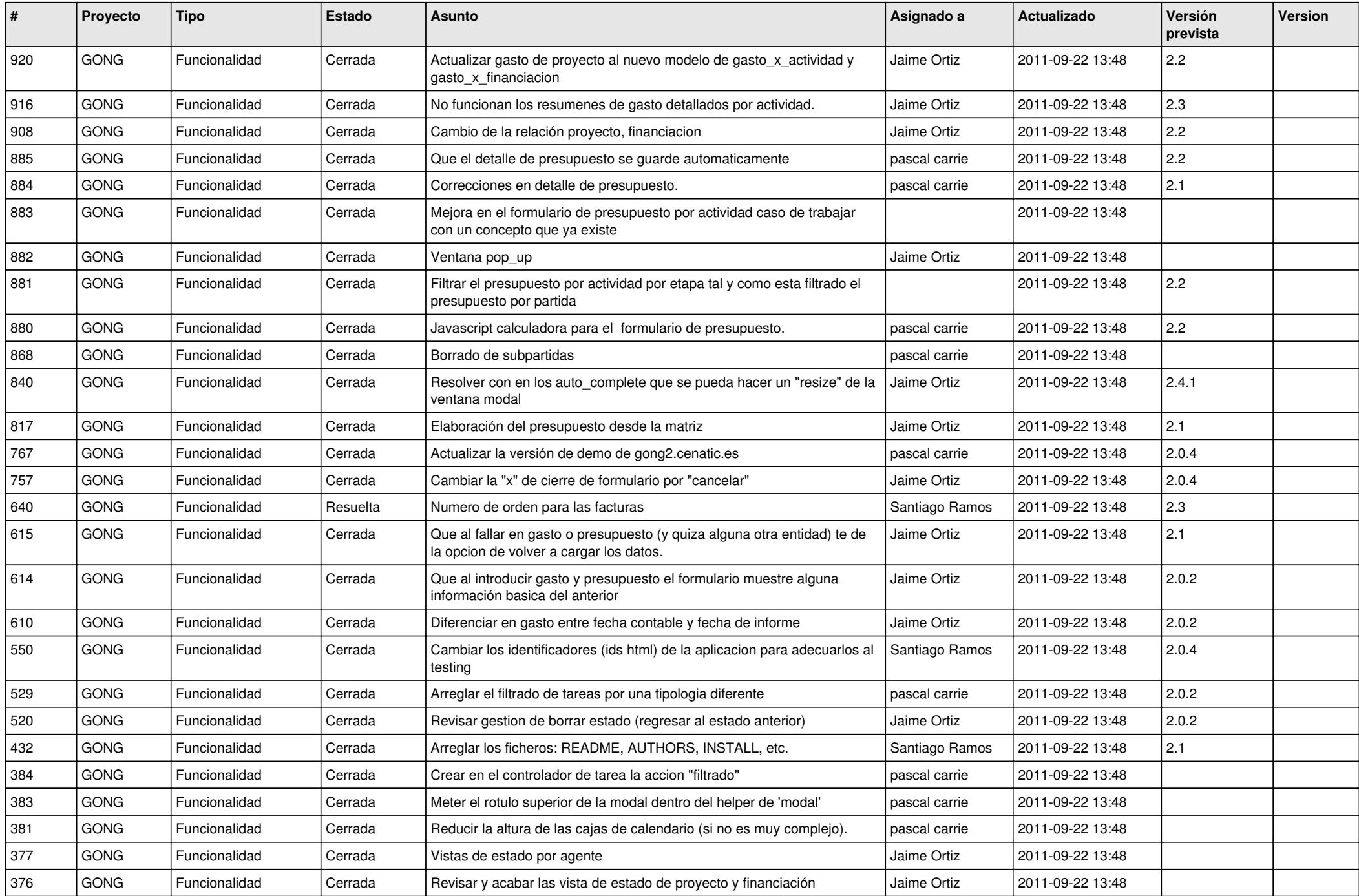

![](_page_16_Picture_454.jpeg)

![](_page_17_Picture_424.jpeg)

![](_page_18_Picture_445.jpeg)

![](_page_19_Picture_273.jpeg)

**...**